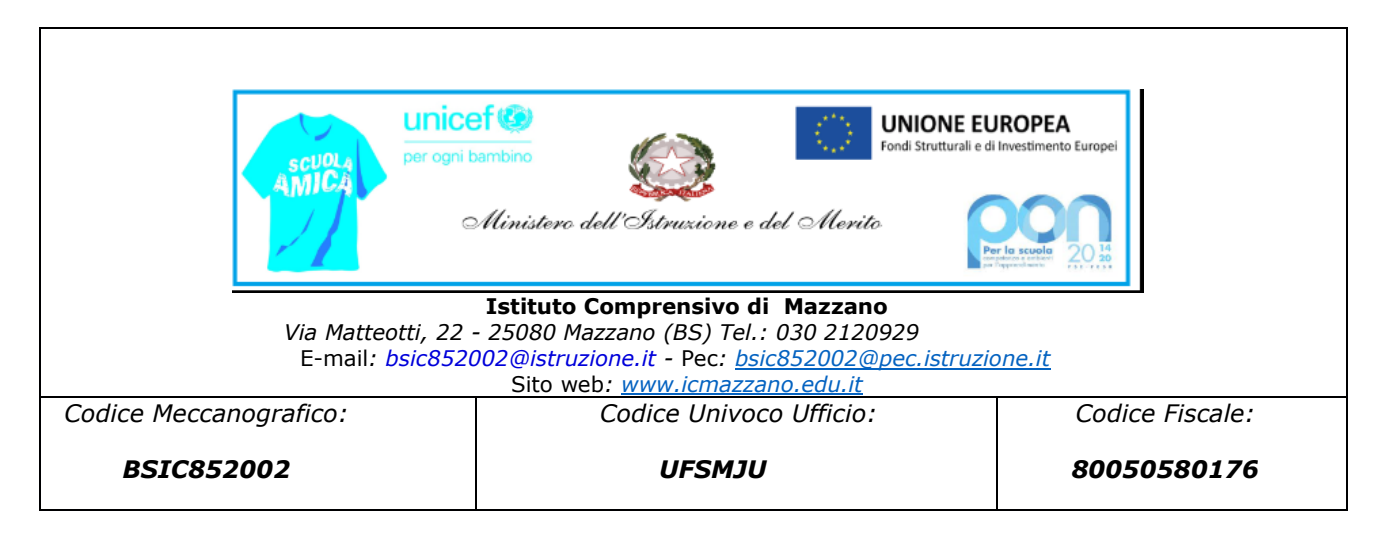

# **Regolamento Registro Elettronico**

#### **Art.1: PREMESSA**

L'Istituto Comprensivo di Mazzano, a partire dall'anno scolastico 2018/2019, ha adottato il Registro Elettronico NUVOLA MADISOFT per gestire il registro di classe, il registro personale del docente, i documenti di valutazione e le comunicazioni con le famiglie. Viene introdotto per consentire la dematerializzazione e lo snellimento delle procedure.

L'utilizzo del RE è adottato in ottemperanza a quanto previsto dal D.Lgs 6 luglio 2012 n. 95 art.7, convertito dalla legge 7 agosto 2012 n. 135, e gestisce dati personali riguardanti gli alunni (assenze, ritardi, giustificazioni, voti, note disciplinari, etc ) nel pieno rispetto delle disposizioni di legge (D.Lgs.95/2012, D.Lgs 135/2012) e del "Codice in materia di protezione dei dati personali" (D.Lgs 196/2013) che vietano la pubblicazione di informazioni sensibili dell'alunno, e del D.Lgs 82/2005 "Codice dell'amministrazione digitale" e sue integrazioni D.Lgs 235/2010.

Il Registro Elettronico alla scuola primaria e alla scuola secondaria permette:

- firma di presenza del docente e registrazione dell'argomento di lezione ed eventuali note;
- rilevazione presenze e gestione assenze degli alunni, ritardi, uscite anticipate;
- valutazione;
- gestione condivisa con tutto il team docente/consiglio di classe e indicazione sul calendario delle attività programmate di interesse comune a tutta la classe: viaggi d'istruzione, uscite didattiche, ecc.;
- archiviazione della documentazione inerente alle attività didattica annuale
- adozione dei libri di testo
- condivisione documenti con le famiglie
- comunicazione diretta con le famiglie
- organizzazione e gestione dei colloqui
- compilazione modulistica
- pagamento online
- bacheca della scuola (lettura circolari interne, adesione scioperi ecc...)

Il Registro Elettronico alla scuola dell'infanzia permette :

- firma di presenza del docente
- rilevazione presenze e gestione assenze degli alunni, ritardi, uscite anticipate;

- gestione condivisa con tutto il team docente/consiglio di classe e indicazione sul calendario delle attività programmate di interesse comune a tutta la classe: viaggi d'istruzione, uscite didattiche, ecc.;
- archiviazione della documentazione inerente alle attività didattica annuale
- condivisione documenti con le famiglie
- comunicazione diretta con le famiglie
- organizzazione e gestione dei colloqui
- compilazione modulistica
- pagamento online
- bacheca della scuola (lettura circolari interne, adesione scioperi ecc…)

### **Art. 2: TUTELA DELLA PRIVACY**

**1.** Il RE gestisce dati personali riguardanti gli alunni (assenze, ritardi, giustificazioni, voti, note disciplinari, dati anagrafici), che sono soggetti alle norme che tutelano la privacy ed ogni tipologia di utente ha accesso solo ad informazioni strettamente pertinenti al proprio ruolo e di conseguenza ogni abuso è soggetto alla comunicazione alle autorità competenti.

**2.** Ogni utente abilitato è autorizzato ad utilizzare il RE esclusivamente per i fini istituzionali per cui è stato concesso.

**3.** I Docenti, il Personale di segreteria e tutto il Personale che vengano a conoscenza dei dati personali contenuti nel RE sono tenuti alla massima riservatezza e al rispetto del segreto d'ufficio.

**4.** È vietato inserire, modificare, danneggiare, distruggere i dati del RE, cercare di accedere senza autorizzazione, violare la riservatezza di altri utenti, compresa l'intercettazione o la diffusione di password e ogni altro "dato personale" come definito dalle leggi sulla protezione della privacy; ogni trattamento illecito è soggetto alla segnalazione alle autorità competenti.

#### **Art.3: REGOLAMENTO DOCENTI**

Il regolamento si applica ad ogni docente di scuola secondaria di I grado , di scuola primaria e di scuola dell'infanzia in servizio presso l'Istituto, a tempo indeterminato e a tempo determinato.

#### **Come si accede**

Al registro si può accedere dalla homepage del sito web della scuola (www.icmazzano.edu.it), attraverso il banner

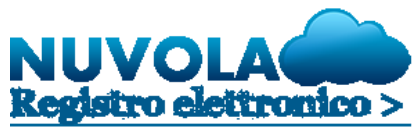

Cliccando sull'immagine, si apre la pagina di login. Dopo il primo login è consentito l'accesso secondo le modalità di seguito riportate:

- 1. nome utente e password
- 2. SPID/CIE

#### **Credenziali**

● Ad ogni docente viene creato un indirizzo di posta elettronica istituzionale (@icmazzano.edu.it) al quale verranno inviate le credenziali di accesso al Registro;

- La password assegnata inizialmente al docente deve essere cambiata al primo accesso; il nome utente può essere modificato ed è preferibile scegliere *cognome.nome*
- In caso di credenziali dimenticate, il docente deve provvedere a recuperarle tramite il pulsante *recupero password* presente in fondo alla finestra di login.
- E' vietato cedere, anche solo temporaneamente, la password da parte di ciascun utente. L'account deve essere strettamente riservato e non può essere comunicato, in nessun caso, ad altra persona.
- L'utente intestatario verrà considerato responsabile di qualunque atto illecito posto in essere con il suo account.
- Le credenziali di accesso di ogni docente rimangono attive fino alla permanenza del docente in servizio nell'Istituto.
- Le credenziali dei docenti non devono essere memorizzate in funzioni di log-in automatico, nel browser utilizzato per la navigazione internet o in computer di uso comune, in particolare nei PC presenti nelle aule dell'Istituto se collegati alla rete internet. E' consigliabile non memorizzare le proprie credenziali neppure sui dispositivi portatili.
- Gli insegnanti avranno cura di non allontanarsi mai e per nessuna ragione dall'aula lasciando incustodito il proprio dispositivo elettronico aperto sul registro elettronico, in particolare sulle pagine del registro personale.
- Il programma richiede di modificare la password per garantire la sicurezza dei dati con una periodicità di 3 mesi (il cambio password è escluso effettuando l'accesso secondo le modalità descritte nei punti 2,3,4 'art.3').

### **Art.4: NORME GENERALI DI UTILIZZO**

**1.** Il Registro Elettronico è documento ufficiale dell'attività didattica giornaliera, in quanto - esattamente come la versione cartacea – e secondo quanto previsto dall'ex D.M. del 5 maggio 1993 e nella successiva O.M. del 2 agosto 1996, n.236, esso documenta gli aspetti amministrativi di ciascuna classe e di ciascun alunno.

**2.** Il Registro Elettronico deve essere compilato con cura in modo attento, preciso e responsabile evitando registrazioni mancanti o erronei inserimenti. Pertanto i docenti avranno cura di:

- inserire la propria firma nell'intervallo di tempo corrispondente all'effettiva ora di lezione utilizzando correttamente la propria colonna;
- indicare l'argomento affrontato in classe durante la lezione;
- registrare le assenze e i movimenti di entrata in ritardo e uscita anticipata degli alunni;
- riportare le valutazioni scritte, orali, pratiche.

**3.** La compilazione del Registro Elettronico spetta esclusivamente al docente presente in aula. Per nessun motivo si possono delegare colleghi, alunni o altre persone.

### **Art. 5: NORME SPECIFICHE PER L'UTILIZZO**

#### **1)1°ora Appello – Giustificazioni degli alunni**

L'appello spetta all'insegnante della prima ora che è tenuto a registrare gli alunni assenti. Le assenze potranno essere giustificate direttamente online dai genitori/tutori.

#### **2) Firma del docente**

La firma di presenza deve essere apposta giornalmente: non è consentito firmare in anticipo per i giorni successivi o per le lezioni successive dello stesso giorno. In caso di particolari problemi tecnici, la firma

dovrà essere regolarizzata entro la giornata stessa. Si sottolinea l'importanza di firmare il registro di classe solo dopo essere entrati in classe e MAI in modo anticipato, verificando di lezione in lezione, classe per classe, la reale situazione in termini di presenze degli alunni. Si ricorda che il sistema riproduce lo stato dell'appello iniziale con le relative presenze ed assenze anche nelle ore successive. Pertanto se si verificano movimenti in entrata e in uscita da parte degli alunni e questi non vengono correttamente registrati dai docenti presenti (indicando correttamente l'entrata posticipata o l'uscita anticipata di un alunno), si possono generare errori nel calcolo del monte ore di presenza che il sistema elabora in forma automatica. I docenti presteranno particolare attenzione al momento della firma al fine di non occupare gli spazi di altri insegnanti. Nel caso in cui questo dovesse verificarsi, i docenti sono invitati a comunicare con il collega coinvolto al fine di correggere l'errore (si ricorda infatti che i docenti non possono modificare i dati inseriti da altri insegnanti nella pagina del registro di classe).

#### **3) Movimenti di entrata e uscita degli alunni**

Il RE computa automaticamente il monte ore di assenza degli alunni, pertanto è necessario porre attenzione ai movimenti di entrata e uscita degli stessi che devono essere accuratamente registrati dagli insegnanti nelle ore di lezione in cui questi movimenti si svolgono, al fine di evitare errori che potrebbero causare un errato conteggio finale delle ore di presenza necessarie per determinare la validità dell'anno scolastico del singolo alunno laddove previsto per legge. Nel caso in cui gli alunni, pur non essendo presenti in classe, siano impegnati in attività scolastiche (gare sportive, partecipazioni a progetti, DDI/DAD etc.) è necessario riportarne la presenza utilizzando la specifica funzione, attraverso la corretta giustificazione della stessa.

#### **4) Codocenze**

Per garantire uniformità, nelle codocenze, gli insegnanti di sostegno e/o di potenziamento e/o "in compresenza" firmeranno utilizzando la funzione "Compresenza" e specificandone la tipologia.

#### **5) Casistica:**

#### **a. SUPPLENZE**

Il docente che svolga una supplenza firmerà il registro di classe, accedendo con "SOSTITUZIONE" nella classe dove effettua la supplenza, indicando anche l'attività svolta e controllando l'effettiva presenza degli alunni.

#### **b. VIAGGIO D'ISTRUZIONE e USCITE**

Quando la classe si reca in Viaggio d'Istruzione i docenti accompagnatori firmeranno il registro per l'intera giornata, in modalità FUORI CLASSE, scegliendo l'opzione "Uscita" nella tendina "tipo di lezione". In caso di uscita sul territorio si procederà nello stesso modo firmando solo le ore effettive dell'uscita.

#### **c. ASSEMBLEA SINDACALE**

Nel caso in cui le lezioni non possano svolgersi a causa di assemblea sindacale, il docente in carica motiverà l'ingresso posticipato o l'uscita anticipata della classe.

#### **d. CLASSE DIVISA PER ASSENZA DOCENTE**

Nel caso in cui una o più classi vengano divise per assenza dei docenti, i Responsabili del RE di ciascun plesso provvederanno a compilare adeguatamente il RE. Sarà compito dei docenti delle classi accoglienti registrare, nello spazio annotazioni, il nome degli alunni accolti.

#### **e. MALFUNZIONAMENTO RETE**

Se, per qualunque ragione, dovesse non essere disponibile il supporto informatico che permette l'uso del Registro elettronico, il docente utilizzerà solo il "Registro emergenza" per annotare assenze, ritardi, uscite anticipate. Le note disciplinari, l'argomento della lezione, le comunicazioni della Dirigenza saranno

## BSIC852002 - A14AA85 - REGISTRO PROTOCOLLO - 0000535 - 17/01/2024 - I.1 - U

appuntate nel medesimo registro, in via del tutto eccezionale, avendo cura di specificare le motivazioni che lo hanno indotto ad utilizzare il suddetto registro come situazione temporanea e di emergenza data l'impossibilità oggettiva ad accedere al Registro Elettronico. Appena possibile, nell'ambito della stessa giornata lavorativa o al più, per motivate ragioni tecniche, entro le 48 ore successive, ogni docente che ha utilizzato il "Registro Emergenza" provvederà ad inserire i dati nel RE. Il "Registro Emergenza" deve essere conservato nell'aula in cui si trova la classe non può essere trasportato fuori dalla classe e costituisce la garanzia dell'avvenuta formalizzazione scritta dei dati.

#### **Art. 6: VALUTAZIONE DEGLI ALUNNI**

**1.** La valutazione delle prove scritte, orali, grafiche e pratiche segue i criteri stabiliti dal PTOF d'Istituto a cui si rimanda.

**2.** Riconoscendo il valore fondamentale della valutazione nel percorso formativo dell'alunno sia in termini di consolidamento degli apprendimenti sia sul piano psicologico, la fase di comunicazione del risultato di una valutazione deve avvenire nell'ambito della relazione educativa alunno-docente.

**3.** La valutazione delle prove orali deve essere segnata sul RE nel giorno stesso della prova e in ogni caso entro la giornata successiva; le valutazioni delle prove scritte, grafiche, pratiche devono essere riportate il giorno della consegna e in ogni caso entro la giornata successiva, salvo casi eccezionali e motivati.

**4.** Gli insegnanti utilizzeranno correttamente le varie funzioni previste nel pulsante "Inserimento voto", nonché, qualora lo ritengano opportuno, annotazioni in merito all'eventuale "peso" che la valutazione specifica può comportare nella valutazione sommativa finale ed altre osservazioni ritenute utili.

**5.** I docenti avranno cura di far emergere, attraverso la corretta compilazione del registro elettronico, l'applicazione di quanto previsto nei PDP e PEI degli alunni certificati.

**6.** Qualora si renda necessario modificare il voto dopo il momento della registrazione, per mero errore materiale, la modifica potrà essere effettuata entro 24 ore dall'inserimento.

#### **Art. 7: COLLOQUI**

**…** 1 I docenti possono inserire i colloqui in cui con i tutori degli alunni, i docenti avranno cura di inserire correttamente data, orario, sede e tipologia di colloquio avendo cura di abilitare la prenotazione tutore.

#### **Art. 8: NORME PER I DOCENTI REFERENTI DI CLASSE O COORDINATORI DI CLASSE**

A integrazione di quanto previsto per tutti i docenti, il Coordinatore di classe (Scuola Secondaria di I° Grado)/ il Referente di classe (Scuola Primaria) utilizza il Registro Elettronico per:

- il controllo di eventuali situazioni di inadempienza dell'obbligo scolastico;
- la comunicazione di attività della classe o di singoli alunni fuori aula (visite e viaggi di istruzione, gare sportive, stage, attività orarie in luogo extrascolastico, ecc.);
- la preparazione dello scrutinio con: verifica del corretto inserimento dei voti da parte di tutti i docenti di classe / membri del Consiglio di Classe, proposta del giudizio di comportamento ricavato dai criteri pubblicati nel PTOF, raccolta di informazioni varie per lo scrutinio finale (insufficiente numero di ore di presenza per la validità dell'anno, sanzioni disciplinari, ecc.);

# BSIC852002 - A14AA85 - REGISTRO PROTOCOLLO - 0000535 - 17/01/2024 - I.1 - U

#### **Art. 9: BACHECA DOCENTI**

Contiene le circolari e le comunicazioni a carattere organizzativo del Dirigente Scolastico e della Segreteria Didattica ai docenti e al Personale ATA. E' compito del personale la periodica consultazione e la presa visione utilizzando l'apposita tendina.

#### **Art. 10: REGOLAMENTO TUTORI**

L'utilizzo del registro elettronico è aperto a tutti i genitori degli alunni dell'Istituto Comprensivo.

#### **Come si accede**

Al registro si può accedere dalla homepage del sito web della scuola (www.icmazzano.edu.it), attraverso il banner

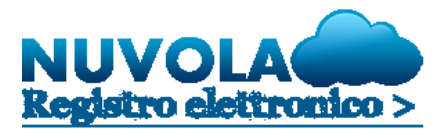

Cliccando sull'immagine, si apre la pagina di login.

Dopo il primo login è consentito l'accesso secondo le modalità di seguito riportate:

- 1. nome utente e password
- 2. SPID/CIE

#### **Credenziali**

- Ad ogni tutore vengono consegnate le credenziali di accesso al Registro;
- La password assegnata inizialmente al tutore deve essere cambiata al primo accesso; il nome utente può essere modificato, si consiglia preferibilmente *cognome.nome*.
- In caso di credenziali dimenticate, il tutore deve provvedere a recuperarle tramite il pulsante *recupero password* presente in fondo alla finestra di login oppure rivolgendosi alla segreteria di competenza.
- E' vietato cedere, anche solo temporaneamente, la password da parte di ciascun utente. L'account deve essere strettamente riservato e non può essere comunicato, in nessun caso, ad altra persona.
- Le credenziali di accesso di ogni tutore rimangono attive fino alla permanenza dello studente nell'Istituto.
- Le credenziali dei tutori non dovrebbero essere memorizzate in funzioni di log-in automatico per evitare l'accesso da parte degli alunni.
- Il programma richiede di modificare la password per garantire la sicurezza dei dati con una periodicità di 3 mesi (il cambio password è escluso effettuando l'accesso secondo le modalità descritte nei punti 2,3,4 'art.10').
- Le informazioni relative ai singoli alunni potranno essere consultate solo ed esclusivamente dai rispettivi tutori, opportunamente muniti di nome utente e password. Nessun tutore potrà mai vedere le informazioni di un alunno che non sia il proprio figlio.

#### **Funzioni**

I tutori degli alunni della **Scuola dell'Infanzia** hanno accesso alle seguenti informazioni:

- del proprio figlio: assenze/ritardi/uscite anticipate;
- della classe: eventi riguardanti la classe del proprio figlio (uscite, viaggi d'istruzione, progetti etc.);
- modulistica.

# BSIC852002 - A14AA85 - REGISTRO PROTOCOLLO - 0000535 - 17/01/2024 - I.1 - U

I tutori degli alunni della **Scuola Primaria** hanno accesso alle seguenti informazioni:

- del proprio figlio: assenze/ritardi/uscite anticipate e documenti di valutazione;
- della classe: eventi riguardanti la classe del proprio figlio (uscite, viaggi d'istruzione, progetti etc.);
- modulistica.

I tutori degli alunni della **Scuola Secondaria di I° Grado** hanno accesso alle seguenti informazioni:

- del proprio figlio: assenze/ritardi/uscite anticipate, voti, documenti di valutazione e note individuali;
- della classe:argomenti/note disciplinari di classe/compiti assegnati, eventi riguardanti la classe del proprio figlio (uscite, viaggi d'istruzione, progetti etc.);
- modulistica.